# PC JIMS<br>CHILD SUPPORT

The legacy of JIMS, the power and ease of PCs

Integrated judicial software solutions for Courts • State's Attorney • Probation • Jury

PC JIMS CHILD SUPPORT is a modern graphical user interface (GUI) that simplifies many of the routine tasks performed by Clerk staff. GUIs have elements now familiar to most everyone from Microsoft Windows® programs and internet web pages. Standard elements like drop-down lists and drop-down menus allow new users to learn the program rapidly.

PC JIMS CHILD SUPPORT is a full-featured applications package capable of accommodating

- **Address information** for all parties such as payors, payees, employers, guardians and children
- **Separate account lines with balances** for child support, spousal support, medical bills, attorney fees,  $\bullet$ miscellaneous ordered support and arrears orders for the same
- **Order cycles** such as monthly, semi-monthly, bi-monthly, weekly, bi-weekly and more  $\bullet$
- **Temporary changes** to support orders
- **Custody reversals**

#### **The Child Support Hub**

One central location from which you can perform all case-related data access and data entry.

- Data entry options vary depending upon whether you are editing a party or an account.  $\bullet$
- Locate support cases with various search options, including by **Name**, **SSN** or **Court Case Number**  $\bullet$
- The **SDU tab** allows you to upload data from an SDU payments file that you previously downloaded to your PC.

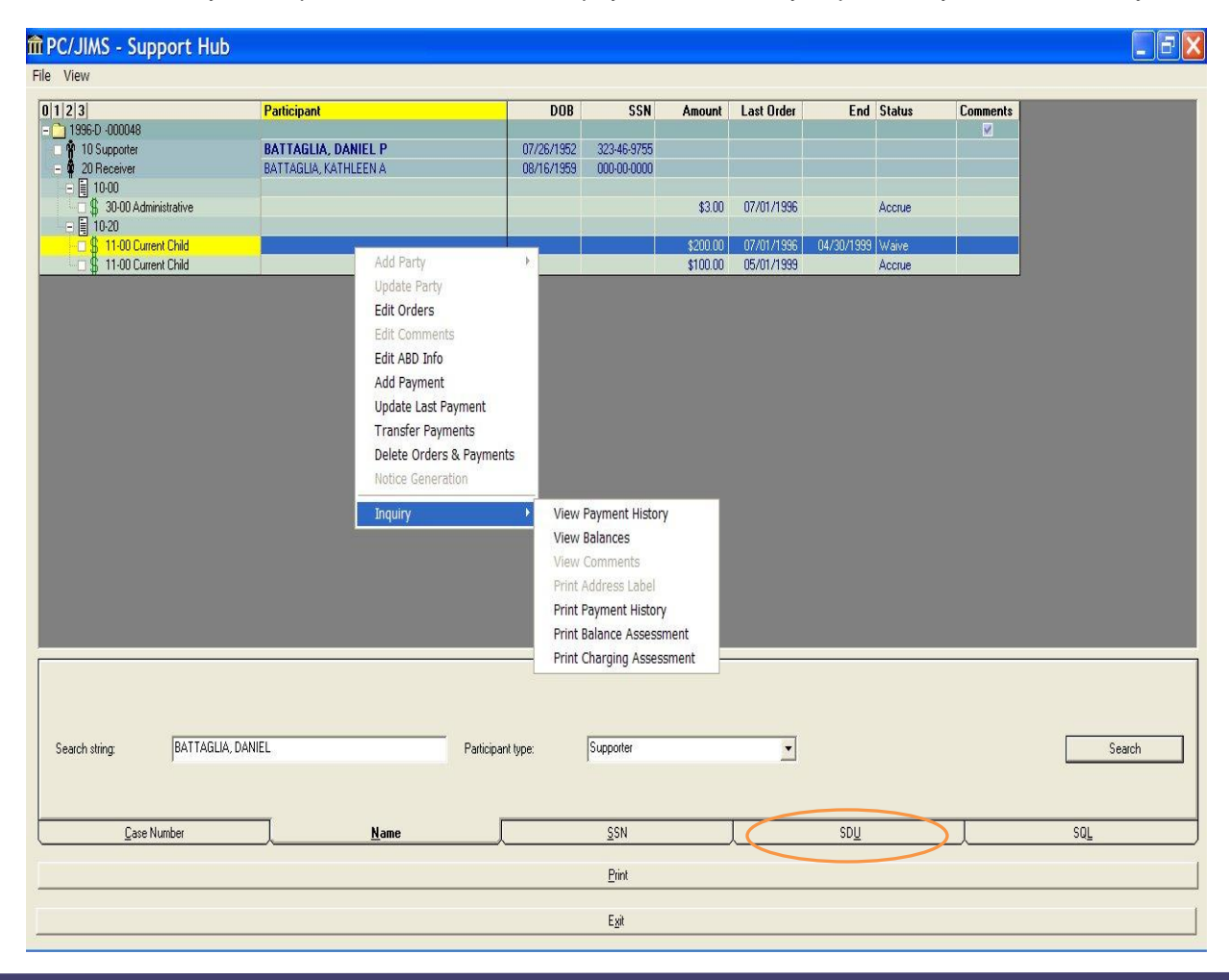

## PC JIMS CHILD SUPPORT

### **Editing Account Information**

- **PC JIMS CHILD SUPPORT provides various Extension Types** for setting up account lines.
- Account lines can be identified as to who should receive payments the Recipient, IDPA or the SDU. Payments being sent to IDPA and the SDU can be grouped into one check when payments are disbursed.

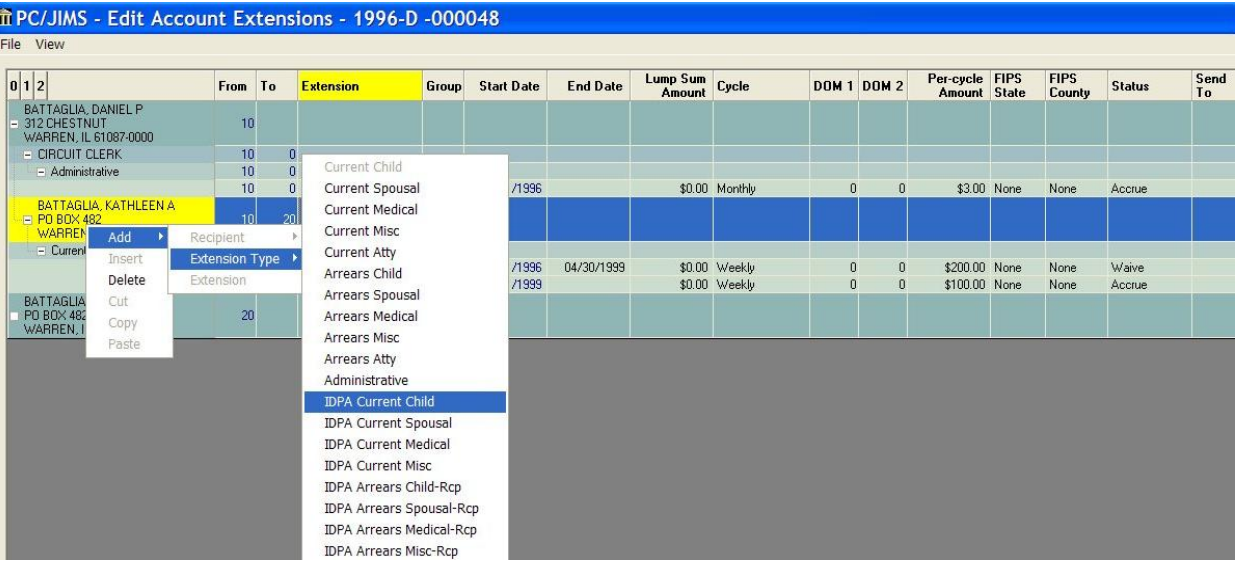

## PC JIMS CHILD SUPPORT Module Capabilities

- Extract party names and addresses directly from the PC JIMS COURTS Case Management program.
- Issue checks for deposited payments either immediately or after a waiting period for bank clearance.
- Obtain an account balance and a complete support history for an account, detailing every payment made m PC/ IIMS - Se through the clerk's office.
- Maintain a complete list  $\bullet$ of orders for any account.
- Generate daily, monthly,  $\bullet$ and annual financial reports.
- Print address labels.
- Automatically index accounts by account number and associated party.
- Issue court notices to delinquent payors.
- Monitor an account's status with respect to payment of administrative fees.

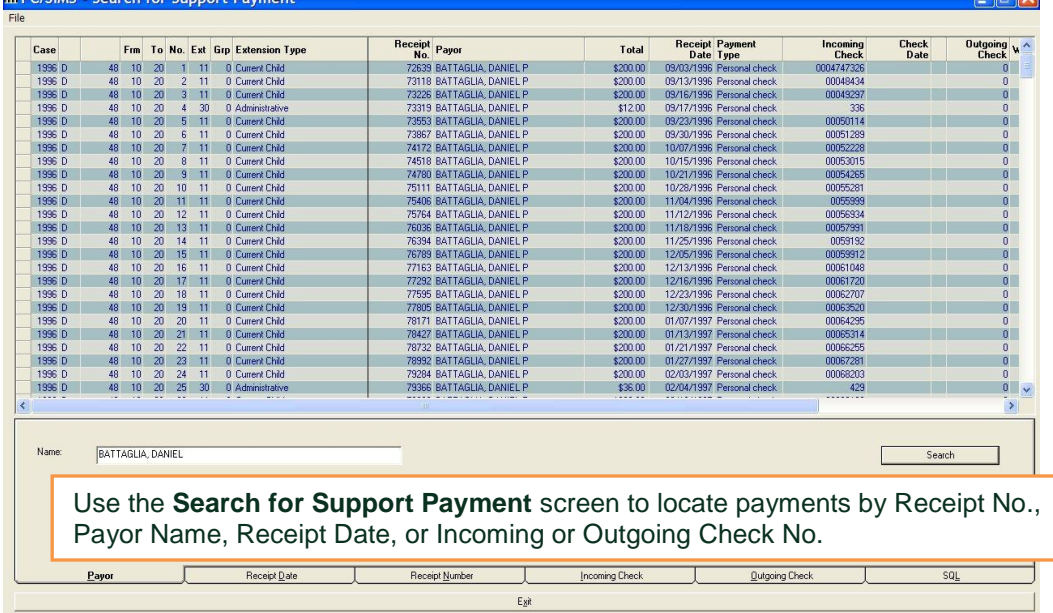

 $\Box$ 

- Print notices for collecting annual administrative fees.
- Print reports of payment histories, delinquency assessments and charging assessments.

PC JIMS CHILD SUPPORT is sold as part of the PC JIMS COURTS package. For more information or to request a quote, please call Goodin Associates, Ltd. Ask for Kurt Facco.